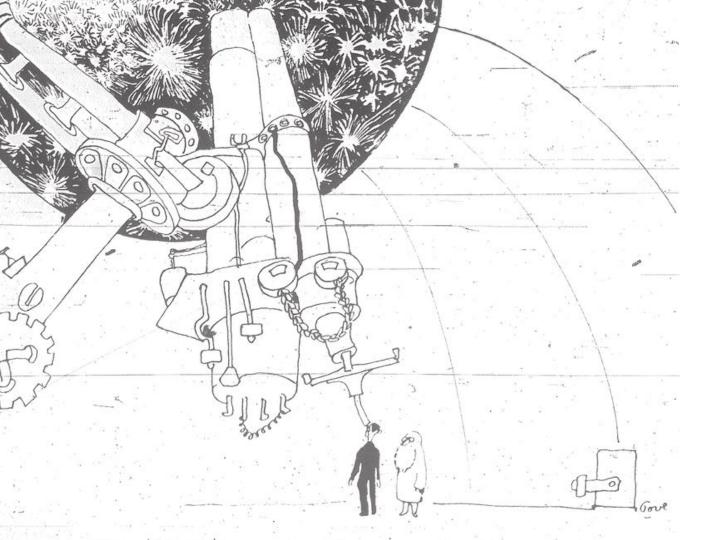

Scientific exploration

in the era of high throughput astronomical observatories.

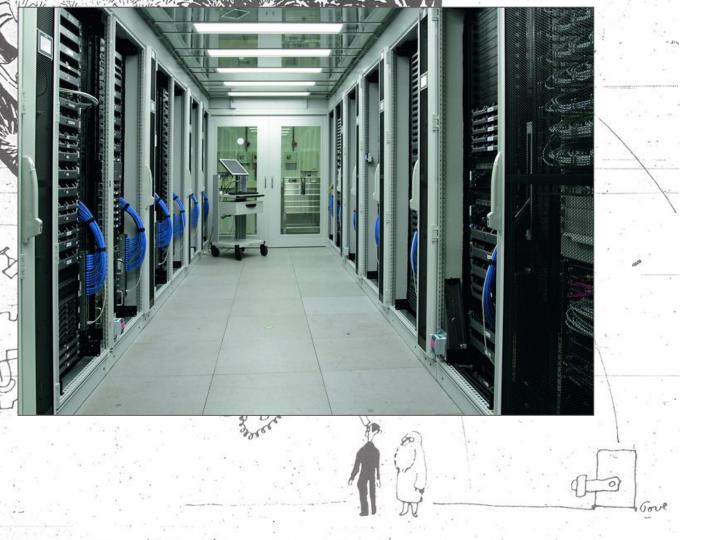

Scientific exploration

in the era of high throughput astronomical observatories.

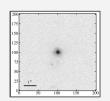

2008: 4 high-z SNe (Master)

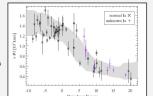

2012: ~40 SDSS SNe (OKC)

# Field growing up (or was it OKC?)

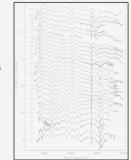

2014: ~400 SNfactory (they exist!)

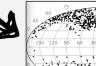

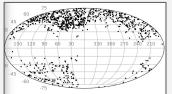

2023: ~2000 ZTF SNe Ia

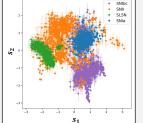

2025: ~20000 ZTF SNe

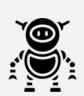

Here be robots!

~2030: ~100000 LSST SNe

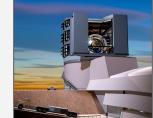

How to allow scientific creativity / diversity when pipelines need to be efficient and experts are needed to develop+train models?

#### ... related to:

- 1. Rerunning complex analysis with systematic modifications (calibration!, how it started)
- 2. Code-to-data
- 3. Reproducibility / FAIR workflows
- 4. Collaborative, sustainable software development

#### Requires structure where:

- A scientific idea can be encoded using "normal" tools (i.e. python)
- Domain specific software can be executed
- Method exists to run the above at high speed, while guaranteeing provenance and reproducibility.

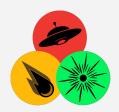

Science analysis encoded as job for flexible execution

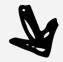

Distributed, stored & orchestrated.

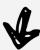

**AMPEL** 

Analysis and workflow framework for high throughput time-domain astronomy.

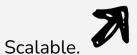

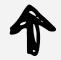

DB designed for (evolving) knowledge of transients.

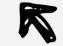

Use astronomers tools: python / catalogs / ...

Realizes code-to-data in astronomy.

https://github.com/AmpelAstro

# AMPEL

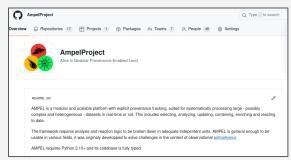

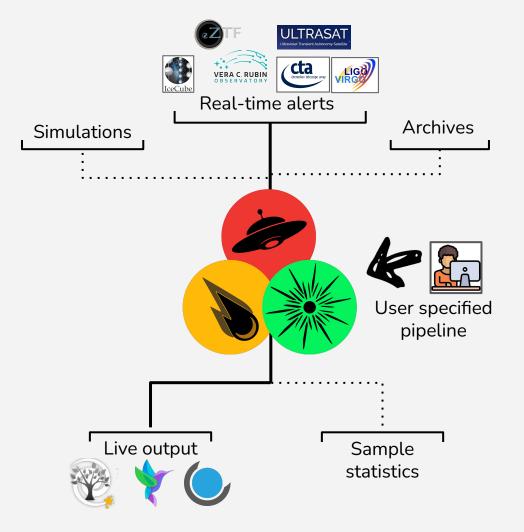

# Case of Searching for Gravitationally Lensed Supernovae

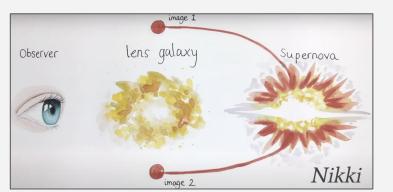

|              |       | Light curve colour cut (>) |       |
|--------------|-------|----------------------------|-------|
| Phase (days) | g-r   | g-i                        | r-i   |
| $t_0 - 7$    | -0.08 | -0.08                      | -0.34 |
| $t_0$        | 0.12  | 0.06                       | -0.28 |
| $t_0 + 7$    | 0.33  | 0.33                       | -0.23 |

Ana

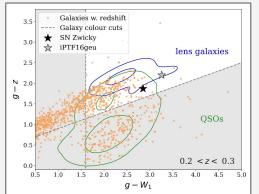

"Domain knowledge" suggest target region as combination of lightcurve and host galaxy properties.

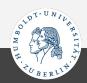

#### 1. Encode parameter space

|              |       | Light curve colour cut (>) |       |
|--------------|-------|----------------------------|-------|
| Phase (days) | g-r   | g-i                        | r-i   |
| $t_0 - 7$    | -0.08 | -0.08                      | -0.34 |
| $t_0$        | 0.12  | 0.06                       | -0.28 |
| $t_0 + 7$    | 0.33  | 0.33                       | -0.23 |

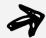

#### 2. Identify required units

class T2RunSncosmo(AbsTiedStateT2Unit, AbsTabulatedT2Unit):
"""
Gathers information and runs Sncosmo. Steps include:
- Obtain model (read from file unless not in sncosmo registry)

#### ... or interface a new

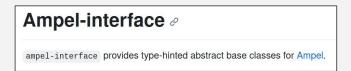

4. Upload to live instance

.... or process the full archive

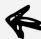

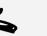

3. Run job locally

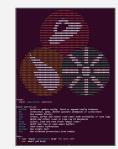

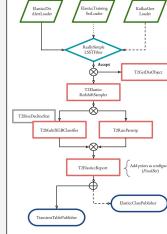

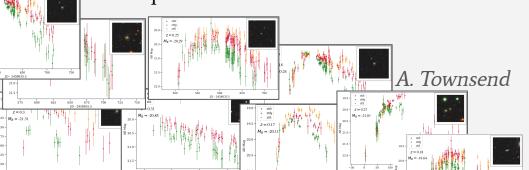

# Sample projects

Mapping the Universe

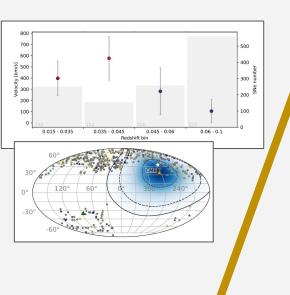

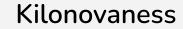

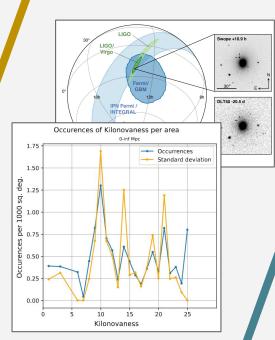

### TDE/Neutrino

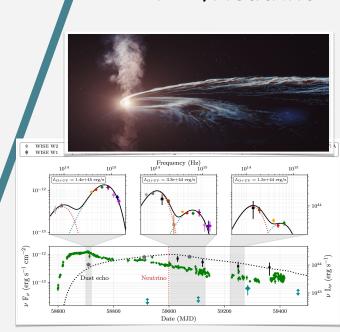

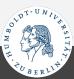

# Getting ready for LSST: ELAsTiCC simulation

AMPEL provided best-in-class extragalactic classifications. Will be made available for users in real time.

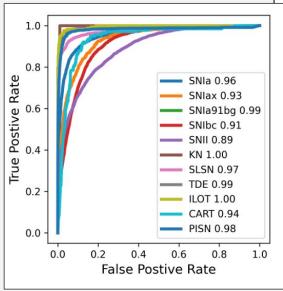

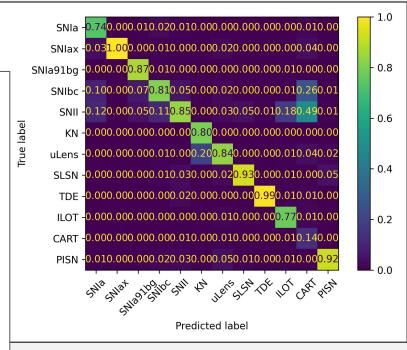

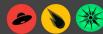

Jakob Nordin

OKC15

# Getting ready for LSST: ELAsTiCC simulation

... but that is not what you will want to use.

#### I. Infant SNe

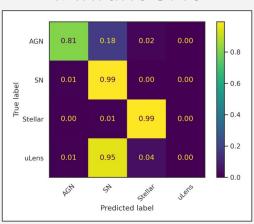

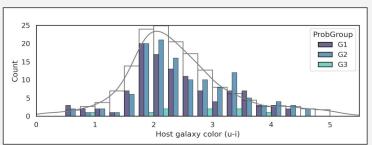

### II. Unbiased labeling

#### III. Max posterior

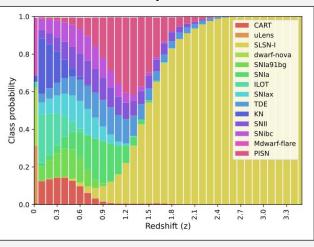

Three sample classifications, tuned for different goals. Each can be further optimized.

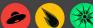

#### Run the AMPEL ELAsTiCC classifiers:

#### Try it out (with python3.10 + poetry):

- git clone --branch elasticc2 https://github.com/AmpelAstro/Ampel-HU-astro.git
- cd Ampel-HU-astro/
- poetry install -E "ztf sncosmo extcats notebook elasticc"
- ampel config build -out ampel\_conf.yaml >& ampel\_conf.log
- ampel job --config ampel\_conf.yaml --schema examples/elasticc\_alerttar.yml

Will install a local AMPEL environment, download sample ELAsTiCC alerts and run three ML classifiers.

Can be modified to include new classifiers - would enter the DESC challenge!

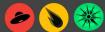

OKC15

# Summary

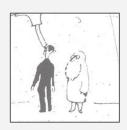

- LSST + LVK + SKA + CTA + Icecube/KM3NeT + ULTRASAT + ZTF/LS4/BlackGem/...
  - Exciting times!
  - How do we "explore" these data floods?

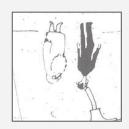

- Using the large transient counts requires dedicated fast pipelines
  - Already throwing away most of the data
  - Not enough that an ML model exists how do you use it?
- No need to reinvent the wheel tools exist
  - But you have to learn how to drive
- Ampel is one toolbox for time-domain data processing
  - Photometric ZTF samples around the corner 10x larger
  - User workflows can be applied to full alert streams

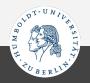

#### Provenance schema

AMPEL systematically records every transient state\* as an immutable object. Results always tied to a state.

The version (TraceID) and config of every operation is recorded in the DB, Logs and Journal trace the history of every Stock.

A workflow is specified by a job schema, which can distributed, mounted in a container and uploaded to a live instance.

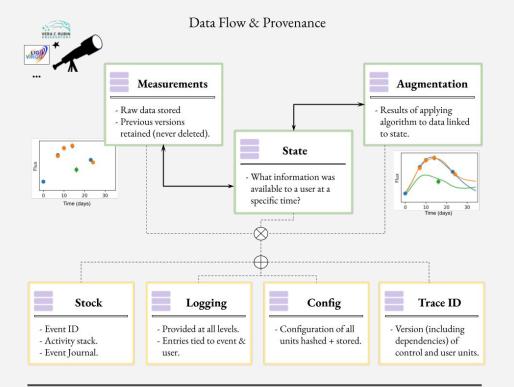

#### Workflow management

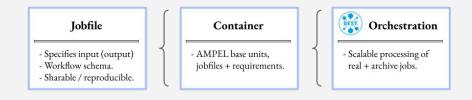

<sup>\*</sup> A state is the collection of data points associated with an (assumed) object at a specific time and visible to a specific user.

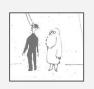

Requirements: Flexibility CS algorithms Scalable Provenance

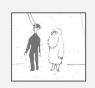

Requirements: Flexibility CS algorithms Scalable Provenance

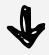

Implications: Modularity

Interfaces, [python]

DB / unit independence

Immutability, workflow, ...

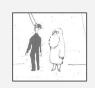

**Flexibility** Scalable Requirements: **CS** algorithms Provenance **Implications: Modularity** Immutability, Interfaces, DB / unit independence [python] workflow, ... Four distinct **AMPEL:** The State Local job, Base classes, git common tools integration action tiers

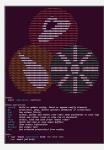

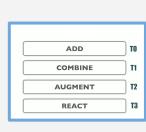

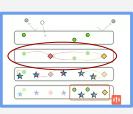

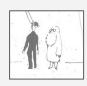

#### Require

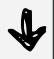

#### Implicat

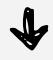

#### **AMPI**

# Lessons:

Combining speed, flexibility and provenance is hard...

... mix of CS, domain knowledge & information theory...

... but possible. 30k lines of code (V. Brinnel!)

Not suitable for everything. Scope important.

Ampel-core: general tool for provenance focus analysis of data streams. Other applications?

Provenance

lmmutability, workflow, ...

The State

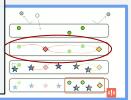

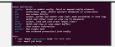

# P2: Searching for gravitationally lensed supernovae

ZTF detects ~100 000 transients each night. Data exists from 2018.

Systematically reprocess all archived data, incorporate astronomical catalogs + apply custom model.

A Townsend worked to subset of ~20 candidates. Many are Superluminous Supernovae, but not all...

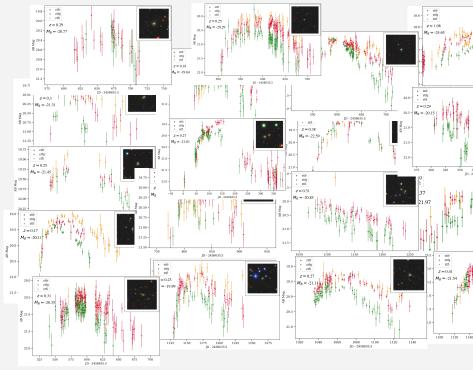

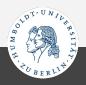

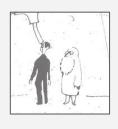

# Preparation is key

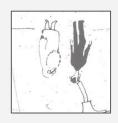

"Inverted" work order:

- (1) Get some data
- 2 Develop analysis (software)
- (3) Conclude based on results

- 3 Define project hypothesis
- (2) Develop and test model
- (1) Connect to data streams